## Feedforward-Netze: Berechnungsmodell

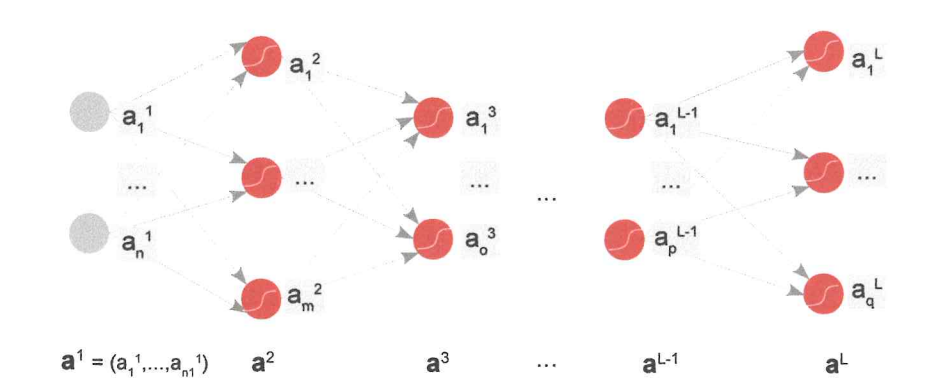

- Gegeben den Eingabevektor  $a^1$ , wird das Signal Schicht für Schicht durch das Netz propagiert (forward-pass)
- In jeder Schicht sammeln wir zunächst den Input  $z_i^l$  jedes Neurons ...

$$
\mathbf{z}^l = W^l \cdot \mathbf{a}^{l-1} + \mathbf{b}^l
$$

· ... und wenden hierauf für jedes Neuron die Aktivierungsfunktion f an:

$$
\mathbf{a}^l = \left( f(z_1^l), f(z_2^l), \ldots \right) = f(\mathbf{z}^l)
$$

## Forward-Pass: Do-it-yourself

Gegeben ist das folgende Netz mit Treppen-Aktivierungsfunktionen f und Input  $x = (1,0)$ . Berechne den Output a<sup>3</sup>.

$$
x = \begin{pmatrix} 1 \\ 0 \end{pmatrix} \quad |x^2 = \begin{pmatrix} 1 & -x \\ 1 & 2 \\ 3 & 0 \end{pmatrix} \quad |x^2 = \begin{pmatrix} 1 \\ 3 \\ 3 \end{pmatrix}
$$
\n
$$
= \begin{pmatrix} 1 & -x \\ 1 & 2 \\ 3 & 0 \end{pmatrix} \begin{pmatrix} 1 \\ 0 \end{pmatrix} + \begin{pmatrix} 1 \\ 3 \\ 0 \end{pmatrix} = \begin{pmatrix} 2 \\ 4 \\ 3 \end{pmatrix} \quad Q = \begin{pmatrix} 1 \\ 1 \\ 1 \end{pmatrix}
$$
\n
$$
= \begin{pmatrix} 2 & -x \\ 1 & 3 \end{pmatrix} \begin{pmatrix} 1 \\ 1 \\ 0 \end{pmatrix} + \begin{pmatrix} -2 \\ 0 \end{pmatrix} = \begin{pmatrix} -1 \\ 1 \end{pmatrix}
$$
\n
$$
= \begin{pmatrix} 1 \\ 1 \end{pmatrix}
$$
\n
$$
= \begin{pmatrix} 2^3 \\ 1 \end{pmatrix} = \begin{pmatrix} 0 \\ 1 \end{pmatrix}
$$
\n
$$
= \begin{pmatrix} x_1 = a_1 \\ 1 \end{pmatrix} \quad Q = \begin{pmatrix} 1 \\ 1 \end{pmatrix}
$$
\n
$$
= \begin{pmatrix} 1 \\ 1 \end{pmatrix} \quad Q = \begin{pmatrix} 1 \\ 1 \end{pmatrix}
$$
\n
$$
= \begin{pmatrix} 1 \\ 1 \end{pmatrix} \quad Q = \begin{pmatrix} 1 \\ 1 \end{pmatrix}
$$
\n
$$
= \begin{pmatrix} 1 \\ 1 \end{pmatrix} \quad Q = \begin{pmatrix} 1 \\ 1 \end{pmatrix}
$$
\n
$$
= \begin{pmatrix} 1 \\ 1 \end{pmatrix} \quad Q = \begin{pmatrix} 1 \\ 1 \end{pmatrix}
$$
\n
$$
= \begin{pmatrix} 1 \\ 1 \end{pmatrix} \quad Q = \begin{pmatrix} 1 \\ 1 \end{pmatrix}
$$
\n
$$
= \begin{pmatrix} 1 \\ 1 \end{pmatrix} \quad Q = \begin{pmatrix} 1 \\ 1 \end{pmatrix}
$$
\n
$$
= \begin{pmatrix} 1 \\ 1 \end{pmatrix} \quad Q = \begin{pmatrix} 1 \\ 1 \end{pmatrix}
$$
\n

19

MLP: Backpropagation  $a<sup>t</sup>$  $a_1^3$  $a^{L-1}$  $a<sup>1</sup>$  $a<sup>t</sup>$  $a^1 = (a_1^1, ..., a_n^1)$  $a^{L-1}$  $a_j^k = Akkivierung / Auegelse$  von<br>  $bewon f^2 in Soleicht$  le  $f(z, a_j^{k-1}, w_j^{k} + b_j^{k})$  $Z_f^{\ell} \propto u$  Eugese-Euergie  $E = \frac{1}{2} \cdot \sum (a_k^2 - t_k)^2$ Ausgase L MLP: Backpropagation  $x_0 \overbrace{w_i^2} \overbrace{0} q_i^2 x_i$ 4 a) Letzte Schicht L  $\frac{\partial E}{\partial w_{ij}^2} = \frac{\partial E}{\partial z_i^2} \cdot \frac{\partial z_j^2}{\partial w_{ij}^2}$ =  $2(2-(a_j^2-t_j)+((a_j^2))$   $-a_j^2$ 28

 $2+1$  $Q - 1$ MLP: Backpropagation b) irgendeine Schicht l  $w_j^2$ Slècher<br>  $\frac{\partial E}{\partial w_{ij}^2} = \frac{\partial E}{\partial z_{ij}^2} \cdot \frac{\partial z_{j}}{\partial w_{ij}^2}$ <br>  $\frac{\partial w_{ij}^2}{\partial z_{j}^2} = \frac{\partial z_{j}}{\partial z_{j}^2} \cdot \frac{\partial z_{j}}{\partial z_{j}^2}$ MLP: Backpropagation c) Formel un d'Euridezupropagierent  $=(W^{l+1},f^{l+1})\Theta f'(z^{e})$  $x_0 y = \begin{pmatrix} x_1 & y_1 \\ x_2 & y_2 \\ x_1 & y_1 \end{pmatrix}$ 30